# **astcheck Documentation**

*Release 0.2.4*

**Thomas Kluyver**

**Jul 06, 2021**

# **Contents**

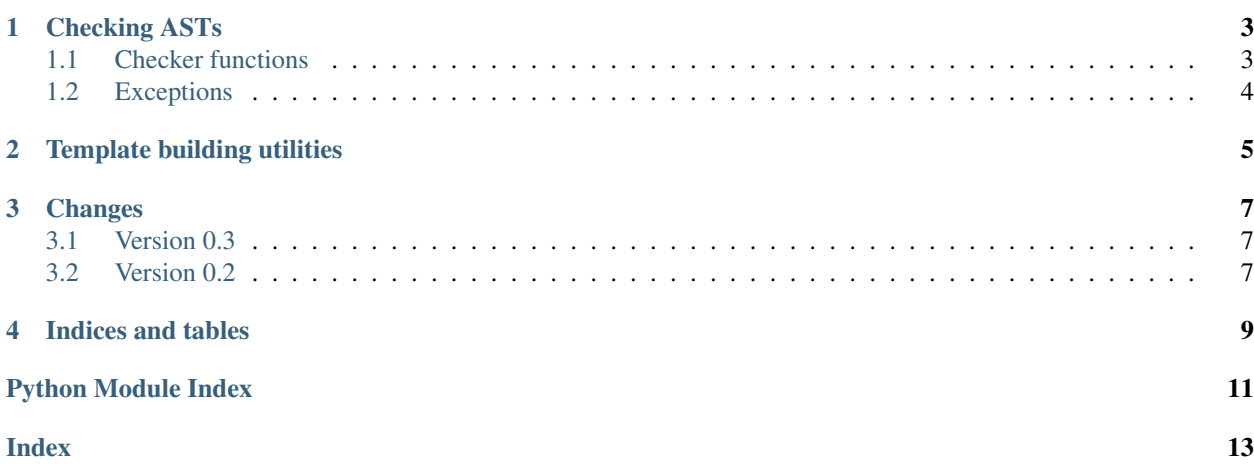

astcheck is a module for checking a Python Abstract Syntax Tree against a template. This is useful for testing code that automatically generates or modifies Python code.

For more details about the structure of ASTs, see my documentation project, [Green Tree Snakes.](http://greentreesnakes.readthedocs.org/en/latest/index.html)

### Checking ASTs

<span id="page-6-3"></span><span id="page-6-0"></span>Start by defining a template, a partial AST to compare against. You can fill in as many or as few fields as you want. For example, to check for assignment to a variable a, but ignore the value:

```
template = ast.Module(body=[
                ast.Assign(targets=[ast.Name(id='a')])
            ])
sample = ast.parse("a = 7")astcheck.assert_ast_like(sample, template)
```
astcheck provides some helpers for defining flexible templates; see *[Template building utilities](#page-8-0)*.

```
astcheck.assert_ast_like(sample, template, _path=None)
     Check that the sample AST matches the template.
```
Raises a suitable subclass of [ASTMismatch](#page-7-1) if a difference is detected.

The \_path parameter is used for recursion; you shouldn't normally pass it.

astcheck.**is\_ast\_like**(*sample*, *template*) Returns True if the sample AST matches the template.

Note: The parameter order matters! Only fields present in template will be checked, so you can leave out bits of the code you don't care about. Normally, sample will be the result of the code you want to test, and template will be defined in your test file.

### <span id="page-6-1"></span>**1.1 Checker functions**

You may want to write more customised checks for part of the AST. To do so, you can attach 'checker functions' to any part of the template tree. Checker functions should accept two parameters: the node or value at the corresponding part of the sample tree, and the path to that node—a list of strings and integers representing the attribute and index access used to get there from the root of the sample tree.

<span id="page-7-2"></span>If the value passed is not acceptable, the checker function should raise one of the exceptions described below. Otherwise, it should return with no exception. The return value is ignored.

For instance, this will test for a number literal less than 7:

```
def less_than_seven(node, path):
   if not isinstance(node, ast.Num):
       raise astcheck.ASTNodeTypeMismatch(path, node, ast.Num())
    if node.n >= 7:
        raise astcheck.ASTMismatch(path+['n'], node.n, '< 7')
template = ast.Expression(body=ast.BinOp(left=less_than_seven))
sample = ast.parse('4+9', mode='eval')astcheck.assert_ast_like(sample, template)
```
There are a few checker functions available in astcheck—see *[Template building utilities](#page-8-0)*.

### <span id="page-7-0"></span>**1.2 Exceptions**

```
exception astcheck.ASTMismatch(path, got, expected)
    Bases: exceptions.AssertionError
```
Base exception for differing ASTs.

The following exceptions are raised by  $assert\_ast\_like$  (). They should all produce useful error messages explaining which part of the AST differed and how:

```
exception astcheck.ASTNodeTypeMismatch(path, got, expected)
    Bases: astcheck.ASTMismatch
```
An AST node was of the wrong type.

**exception** astcheck.**ASTNodeListMismatch**(*path*, *got*, *expected*) Bases: [astcheck.ASTMismatch](#page-7-1)

A list of AST nodes had the wrong length.

**exception** astcheck.**ASTPlainListMismatch**(*path*, *got*, *expected*) Bases: [astcheck.ASTMismatch](#page-7-1)

A list of non-AST objects did not match.

e.g. A [ast.Global](https://docs.python.org/3/library/ast.html#ast.Global) node has a names list of plain strings

**exception** astcheck.**ASTPlainObjMismatch**(*path*, *got*, *expected*) Bases: [astcheck.ASTMismatch](#page-7-1)

A single value, such as a variable name, did not match.

### Template building utilities

<span id="page-8-3"></span><span id="page-8-0"></span>astcheck includes some utilities for building AST templates to check against.

<span id="page-8-1"></span>astcheck.**must\_exist**(*node*, *path*)

Checker function for an item or list that must exist

This matches any value except None and the empty list.

For instance, to match for loops with an else clause:

ast.For(orelse=astcheck.must\_exist)

#### astcheck.**must\_not\_exist**(*node*, *path*)

Checker function for things that must not exist

This accepts only None and the empty list.

For instance, to check that a function has no decorators:

ast.FunctionDef(decorator\_list=astcheck.must\_not\_exist)

#### **class** astcheck.**name\_or\_attr**(*name*)

Checker for ast. Name or ast. Attribute

These are often used in similar ways - depending on how you do imports, objects will be referenced as names or as attributes of a module. By using this function to build your template, you can allow either. For instance, this will match both  $f()$  and  $mod.f()$ :

ast.Call(func=astcheck.name\_or\_attr('f'))

#### <span id="page-8-2"></span>**class** astcheck.**single\_assign**(*target=None*, *value=None*) Checker for [ast.Assign](https://docs.python.org/3/library/ast.html#ast.Assign) or [ast.AnnAssign](https://docs.python.org/3/library/ast.html#ast.AnnAssign)

[Assign](https://docs.python.org/3/library/ast.html#ast.Assign) is a plain assignment. This will match only assignments to a single target ( $a = 1$  but not  $a = b$ = 1). [AnnAssign](https://docs.python.org/3/library/ast.html#ast.AnnAssign) is an annotated assignment, like a: int = 7. *target* and *value* may be AST nodes to check, so this would match any assignment to a:

<span id="page-9-0"></span>astcheck.single\_assign(target=ast.Name(id='a'))

Annotated assignments don't necessarily have a value: a: int is parsed as an [AnnAssign](https://docs.python.org/3/library/ast.html#ast.AnnAssign) node. Use  $must$ *exist()* to avoid matching these:

```
astcheck.single_assign(target=ast.Name(id='a'), value=astcheck.must_exist)
```
#### **class** astcheck.**listmiddle**

Helper to check only the beginning and/or end of a list. Instantiate it and add lists to it to match them at the start or the end. E.g. to test the final return statement of a function, while ignoring any other code in the function:

```
template = ast.FunctionDef(name="myfunc",
    body= astcheck.listmiddle()+[ast.Return(value=ast.Name(id="retval"))]
)
sample = ast.parse("""
def myfunc():
   retval = do\_something() * 7return retval
""")
astcheck.assert_ast_like(sample.body[0], template)
```
# Changes

### <span id="page-10-1"></span><span id="page-10-0"></span>**3.1 Version 0.3**

- Added [single\\_assign](#page-8-2) helper.
- Requires Python  $\geq$  3.5.

## <span id="page-10-2"></span>**3.2 Version 0.2**

• Added *[checker functions](#page-6-1)*.

Indices and tables

- <span id="page-12-0"></span>• genindex
- modindex
- search

Python Module Index

<span id="page-14-0"></span>a

astcheck, [3](#page-6-0)

## Index

# <span id="page-16-0"></span>A

```
assert_ast_like() (in module astcheck), 3
astcheck (module), 3
ASTMismatch, 4
ASTNodeListMismatch, 4
ASTNodeTypeMismatch, 4
ASTPlainListMismatch, 4
ASTPlainObjMismatch, 4
```
## I

is\_ast\_like() (*in module astcheck*), [3](#page-6-3)

L

listmiddle (*class in astcheck*), [6](#page-9-0)

## M

must\_exist() (*in module astcheck*), [5](#page-8-3) must\_not\_exist() (*in module astcheck*), [5](#page-8-3)

## N

name\_or\_attr (*class in astcheck*), [5](#page-8-3)

## S

single\_assign (*class in astcheck*), [5](#page-8-3)